# **Photoshop Capstone**

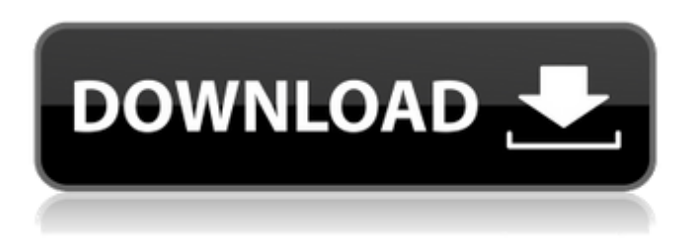

### **Photoshop Perspective Mockups Plugin Free Download Free For Windows [Latest]**

Adobe Media Encoder Adobe Media Encoder is a comprehensive tool for video and audio editing. \* Adobe After Effects The premiere video-editing program. When used in conjunction with After Effects, this package can provide animation.

#### **Photoshop Perspective Mockups Plugin Free Download Crack + Free Registration Code**

Over 4 million people use Photoshop every day. It is estimated that Photoshop is used by 41% of the population who use digital photography every day. The camera around the world's best amateur photographer use Photoshop to edit their photos. If you are interested in photography and Photoshop, you will want to learn Photoshop. But, learning Photoshop is time consuming, and it's difficult to understand how to use Photoshop when you aren't the best at it. In this free Photoshop tutorial, you will learn the most basic Photoshop keyboard shortcuts. You will learn how to create a new document and how to view and edit your existing documents. You will learn how to create and edit layers and how to create and edit paths and curves. This Photoshop tutorial is a great option for beginners and professionals alike. A note about keyboard shortcuts Before we go into details about the Photoshop keyboard shortcuts, I wanted to tell you that it's worth the time to learn how to use keyboard shortcuts. When you are learning Photoshop, you will be spending a lot of time in Photoshop. Learning how to use keyboard shortcuts will pay off. As a beginner, you should learn to use keyboard shortcuts. The reason is that there are some really complicated or really useful keyboard shortcuts in Photoshop. I can't cover them all but I will cover the most important ones. If you learn how to use keyboard shortcuts, you will save time and make Photoshop faster. Here is a great video about how to use keyboard shortcuts in Photoshop: Types of Keys When you are learning Photoshop keyboard shortcuts, you will notice that some keys are in different positions on the keyboard than on other keyboards. Now, the reason is that Photoshop was designed for European keyboards. The most important keys are F, W, R and E. You can see them on the keyboard and on the keyboard of a laptop. The keyboard layout on the laptop changes depending on the operating system. Windows and Mac OS use different layouts. If you want to use Photoshop, you should use the keyboard that you are most comfortable with. Nowadays, most people use laptops with Mac OS. This means that most Photoshop keyboard shortcuts use the same keyboard layout. Knowing the keyboard layout on the keyboard or laptop is important. But, this isn't an issue with Photoshop. Different Layers The 05a79cecff

### **Photoshop Perspective Mockups Plugin Free Download Crack**

The long-term objectives of this work are to develop efficient methods of gene therapy for human hereditary disease in the eye. In the initial part of the proposed grant period, we will begin to develop a reproducible gene therapy protocol for recessively inherited retinal degeneration. The disease will be characterized in murine and non-human primate models. The gene transfer method will be compared with a more traditional protocol of subretinal cell injection to determine which technique may be preferable for human clinical trials. We will perform gene transfer into the human retina using viral and non-viral vectors.An image-forming optical system has been used in which a flexible mirror such as a Fresnel lens is applied to a convex mirror or a concave mirror. This type of optical system uses a mirror that can be selectively made in an electrically conductive state to control a polarization state of incident light on the mirror. As one example, a polarization beam splitter has been known that arranges a transparent conductive film on a surface of a glass plate or the like that is an incidence surface (see, for example, Japanese Unexamined Patent Application Publication No. 2002-137722 and Japanese Unexamined Patent Application Publication No. 2005-157780).Q: How to convert an HTML table into CSV? Is there a tool to parse an HTML table and convert the table data into CSV? I need to get the data into an existing database. A: To do this manually, try something like this: Add a new table row in your HTML view and add this code: Name Export to CSV Clear function export\_csv() { var output = document.getElementById("output\_field1").value; var data = output.split(","); var response = JSON.stringify(data); alert(response);

### **What's New In?**

When you paint in Photoshop, instead of the background being white, the image is painted on top of a transparent layer. This gives your image a more realistic look. Photoshop is a type of vector graphics program. Vector graphics are scaled to any size without any loss of image quality. Photoshop has a variety of different layers. You can put different layers on top of each other in different order. This allows you to easily arrange different effects in different layers. Each layer can be scaled and moved without affecting the size or position of the other layers. Photoshop is a vector graphics program. Vector graphics are scaled without any loss of image quality. Lights are used to create shadows and reflections. Fills are used to fill areas in an image. Blending modes are used to combine two images, effects are used to add and manipulate effects, styles are used to apply repeating patterns, and filters are used to add visual effects to images. The type of light determines how it is used. Lit light is used for hard shadows. Soft light gives images a natural look. "Natural light" refers to sunlight or any other light without rays falling directly on an object. A fill is placed in an area of an image. The fill has a transparent background. The transparent background allows the area to be filled while still leaving the area of the image visible. In Photoshop, layers can be moved, dragged, scaled and resized as long as the layers do not overlap. If you've created a picture, you know how fun it is to add a decorative watermark or computer generated image. Photoshop has several tools to help with this task. Many different text effects are included in Photoshop. They come in a variety of sizes and colors. Often your images will have words already embedded in them. Photoshop's tools make it simple to move the text around, change the size and color. When you edit an image, you sometimes want to do it over and over again. This is called cloning. Photoshop's Clone Stamp tool works like a paper stencil. You can use it to make multiple copies of the pixels from one area of the image. When you paint on the computer, instead of the background being white, the image is painted on top of a transparent layer. This gives your image a more realistic look. By combining layers, you can create a complex image that has many different effects. Each layer is placed on top of the next. This can be done in any order. Cell

## **System Requirements:**

64-bit Windows 7 SP1 and Windows 8.1 Intel Core i5-2500 @ 3.2 GHz 8 GB RAM 512 MB GPU DirectX 11 Sitting with your feet up on the desk at your computer, you're using email. Suddenly, a new message pops into your inbox and you immediately click on it and start reading. Your hands are a blur as you type your response, and you work your way through an inbox filled with messages. When it's done, you press send and a

Related links:

<https://training.cybersecurityinstitute.co.za/blog/index.php?entryid=3616> <https://www.careerfirst.lk/sites/default/files/webform/cv/gatiman390.pdf> [https://chatinzone.com/upload/files/2022/07/6BFmHlg4hitZ6Hp3eqNM\\_01\\_161b7b9eeb46824b4d0ebf8ca4284493\\_file.pdf](https://chatinzone.com/upload/files/2022/07/6BFmHlg4hitZ6Hp3eqNM_01_161b7b9eeb46824b4d0ebf8ca4284493_file.pdf) [https://provibelife.com/wp-content/uploads/2022/07/photoshop\\_cs3\\_software\\_free\\_download\\_full\\_version\\_with\\_crack.pdf](https://provibelife.com/wp-content/uploads/2022/07/photoshop_cs3_software_free_download_full_version_with_crack.pdf) <http://www.ventadecoches.com/wp-content/uploads/2022/07/daniarch.pdf> <https://versiis.com/32299/how-to-install-adobe-photoshop-for-free/> <https://fierce-wildwood-86885.herokuapp.com/itzyum.pdf> [https://www.artec3d.com/fr/system/files/webform/business\\_development/xilevis323.pdf](https://www.artec3d.com/fr/system/files/webform/business_development/xilevis323.pdf) [https://starseamgmt.com/wp-content/uploads/2022/07/Download\\_Photoshop\\_For\\_A\\_Windows\\_And\\_A\\_Mac.pdf](https://starseamgmt.com/wp-content/uploads/2022/07/Download_Photoshop_For_A_Windows_And_A_Mac.pdf) <http://www.b3llaphotographyblog.com/como-baixar-o-photoshop-gratuito/> <https://keephush.net/wp-content/uploads/2022/07/keiderr.pdf> <https://www.mil-spec-industries.com/system/files/webform/ottmarr749.pdf> <https://knoxvillebrewers.com/wp-content/uploads/2022/07/cerval.pdf> [https://www.londonderrynh.org/sites/g/files/vyhlif4616/f/agendas/rfq\\_newpaper\\_notice.pdf](https://www.londonderrynh.org/sites/g/files/vyhlif4616/f/agendas/rfq_newpaper_notice.pdf) [https://lernkurse.de/wp-content/uploads/2022/07/photoshop\\_70\\_free\\_download\\_softmany.pdf](https://lernkurse.de/wp-content/uploads/2022/07/photoshop_70_free_download_softmany.pdf) <https://studiolegalefiorucci.it/2022/07/01/done-with-adobe-photoshop-first-ever-360-photo-training-course/> <https://greatriverfamilypromise.org/wp-content/uploads/percana.pdf> [https://networny](https://networny-social.s3.amazonaws.com/upload/files/2022/07/yH7AeotOQeBvmEFNmxHs_01_161b7b9eeb46824b4d0ebf8ca4284493_file.pdf)[social.s3.amazonaws.com/upload/files/2022/07/yH7AeotOQeBvmEFNmxHs\\_01\\_161b7b9eeb46824b4d0ebf8ca4284493\\_file.pdf](https://networny-social.s3.amazonaws.com/upload/files/2022/07/yH7AeotOQeBvmEFNmxHs_01_161b7b9eeb46824b4d0ebf8ca4284493_file.pdf) <https://amplefair.com/camera-raw-photoshop-cs6-free-download/> <https://todaysmodernhomes.com/adobe-photoshop-cc-3-0-ms/>